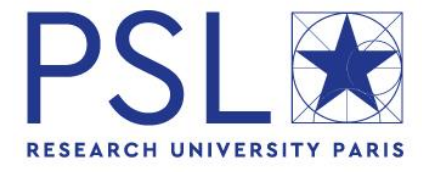

# Guide pratique de création de compte ADUM pour inscription en Doctorat PSL

# **I. Pré-inscription en ligne**

Pour commencer, rendez-vous sur : <http://www.adum.fr/index.pl?site=PSL>

**1. Création de votre compte et définition de vos codes d'accès**

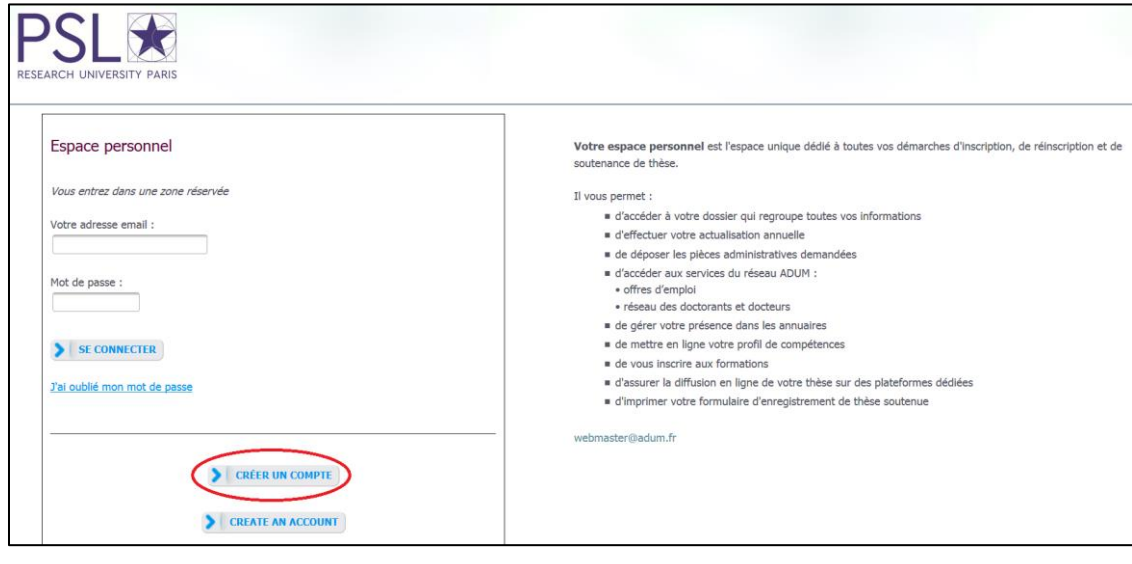

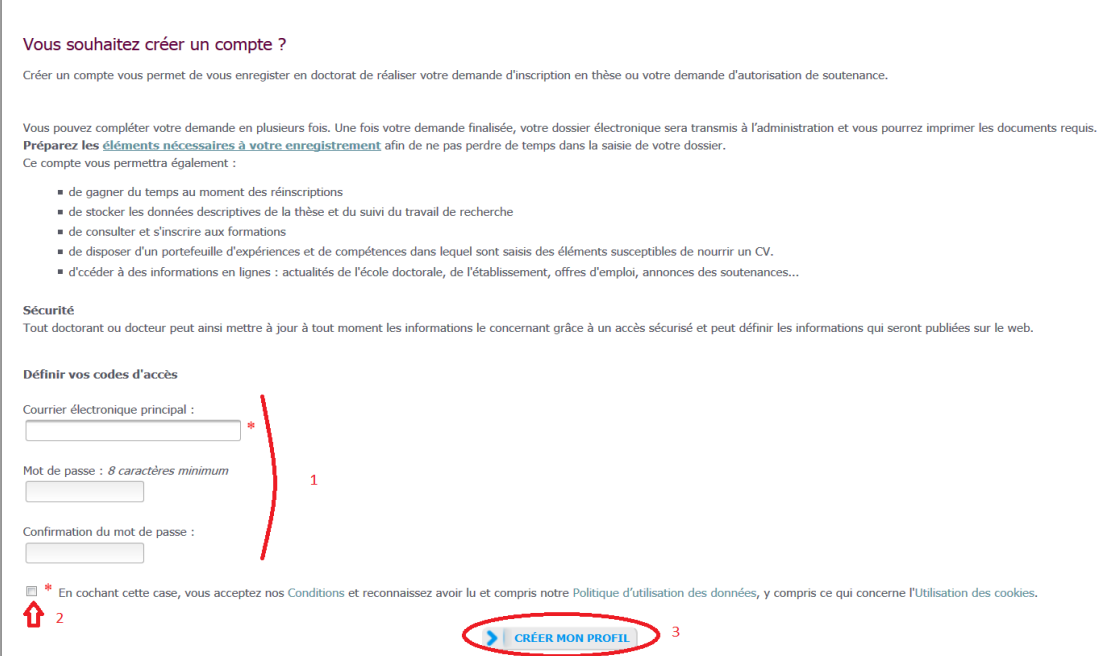

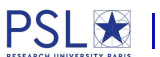

#### **2. Création de votre profil Adum**

Suite à la création de votre compte, un mail vous sera envoyé sur l'adresse mail que vous avez renseignée avec un lien pour activer votre compte (lien actif pendant 24h).

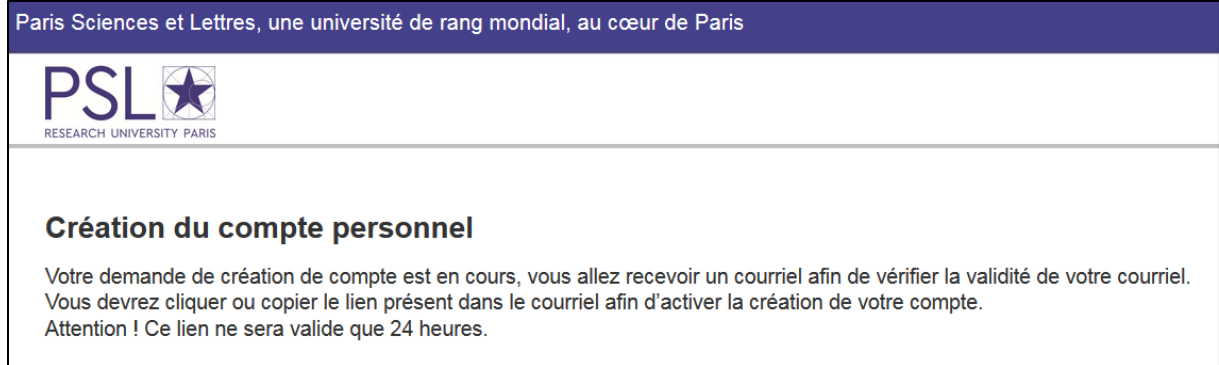

#### En cliquant sur le lien, la fenêtre suivante apparaît :

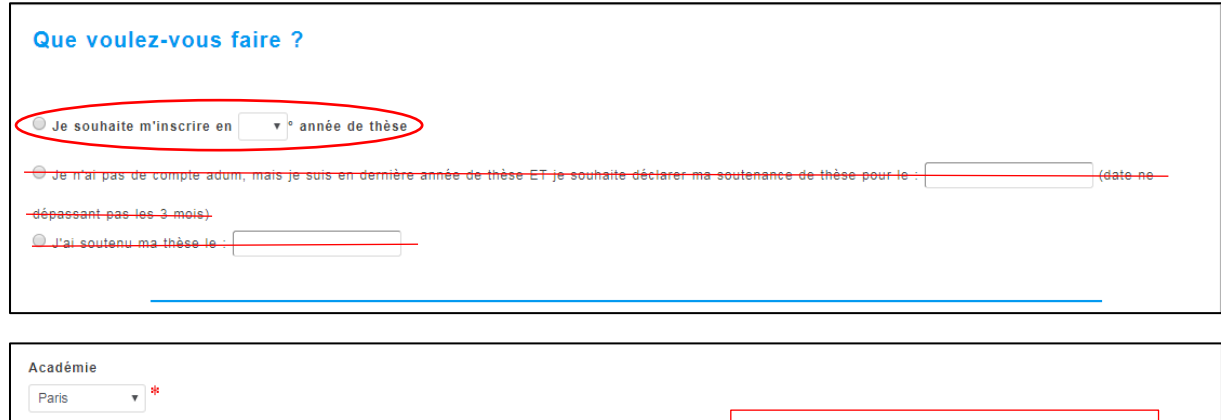

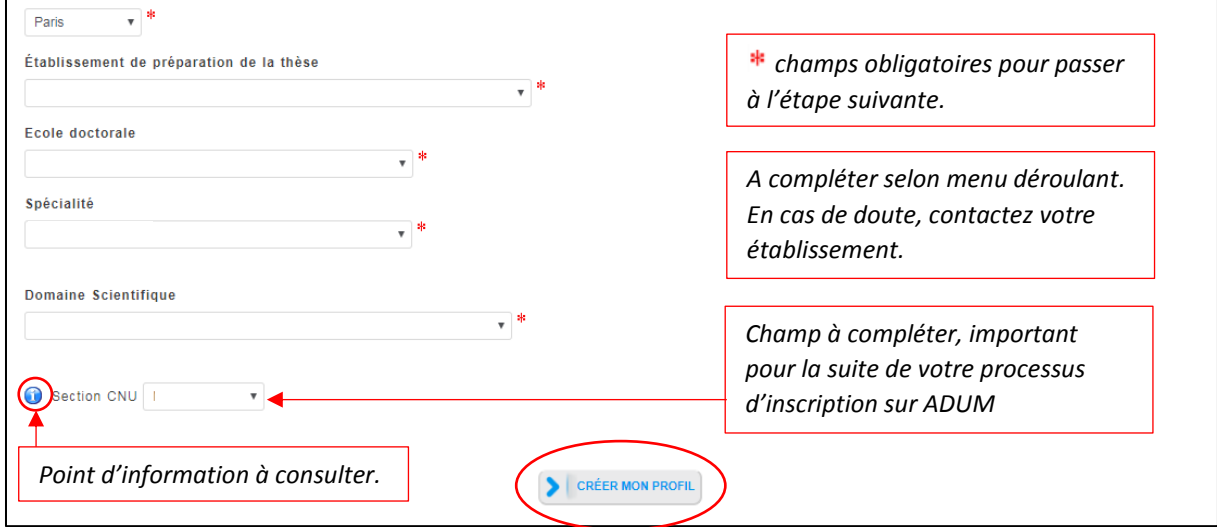

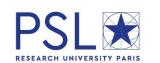

#### **3. Etat civil**

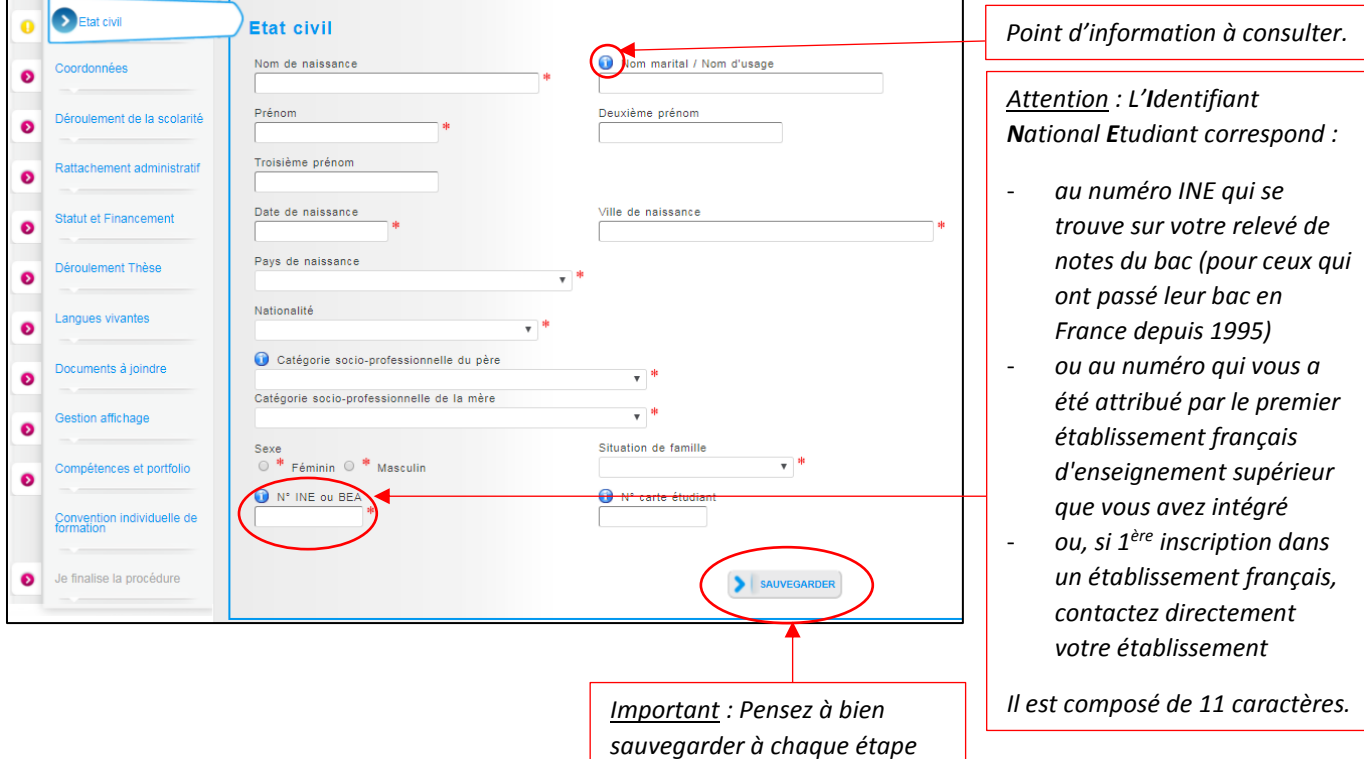

### **4. Coordonnées**

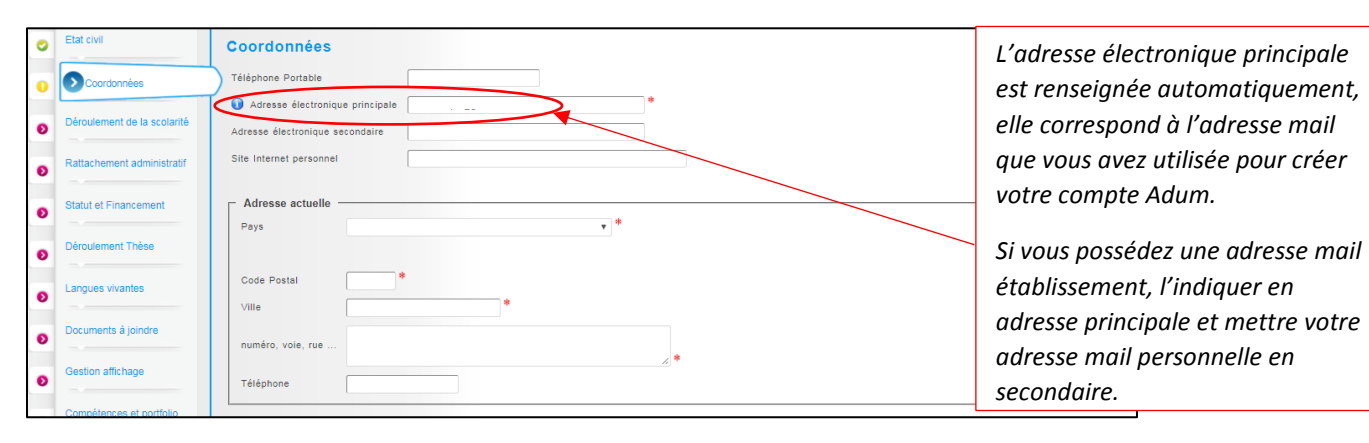

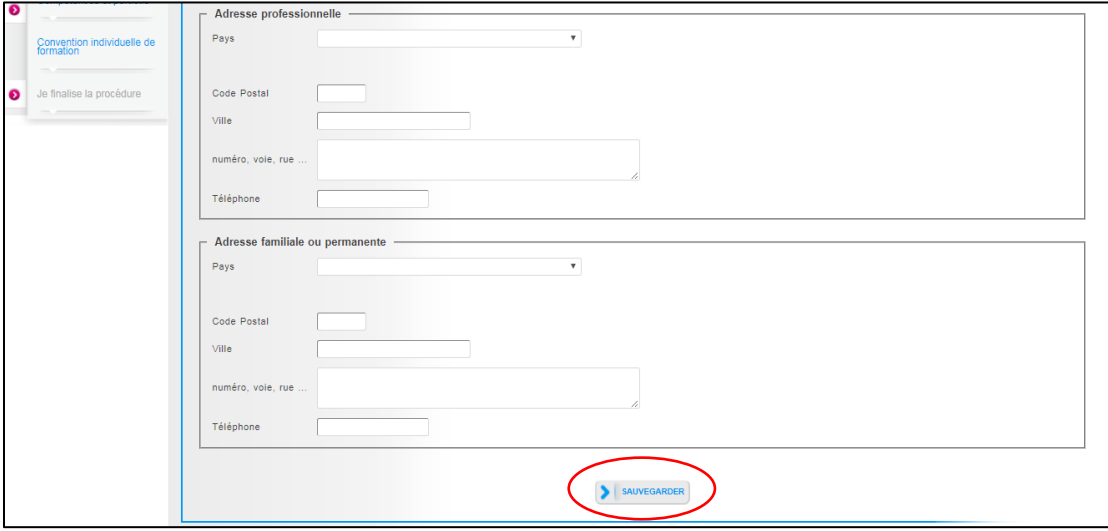

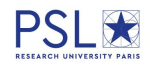

#### **5. Déroulement de la scolarité**

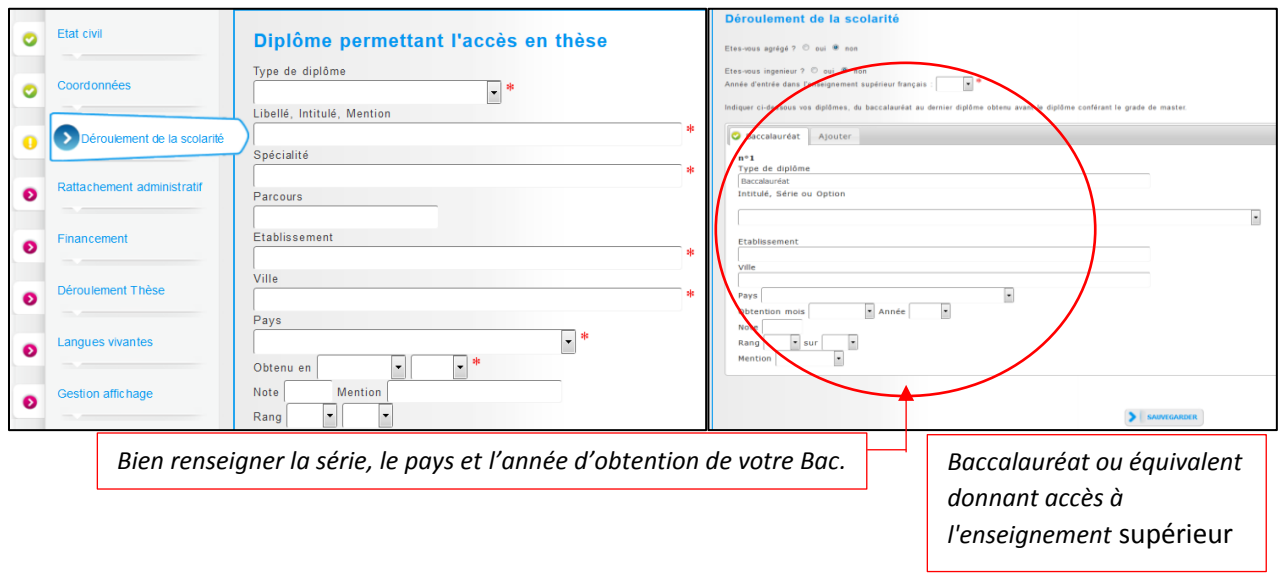

# **6. Rattachement administratif**

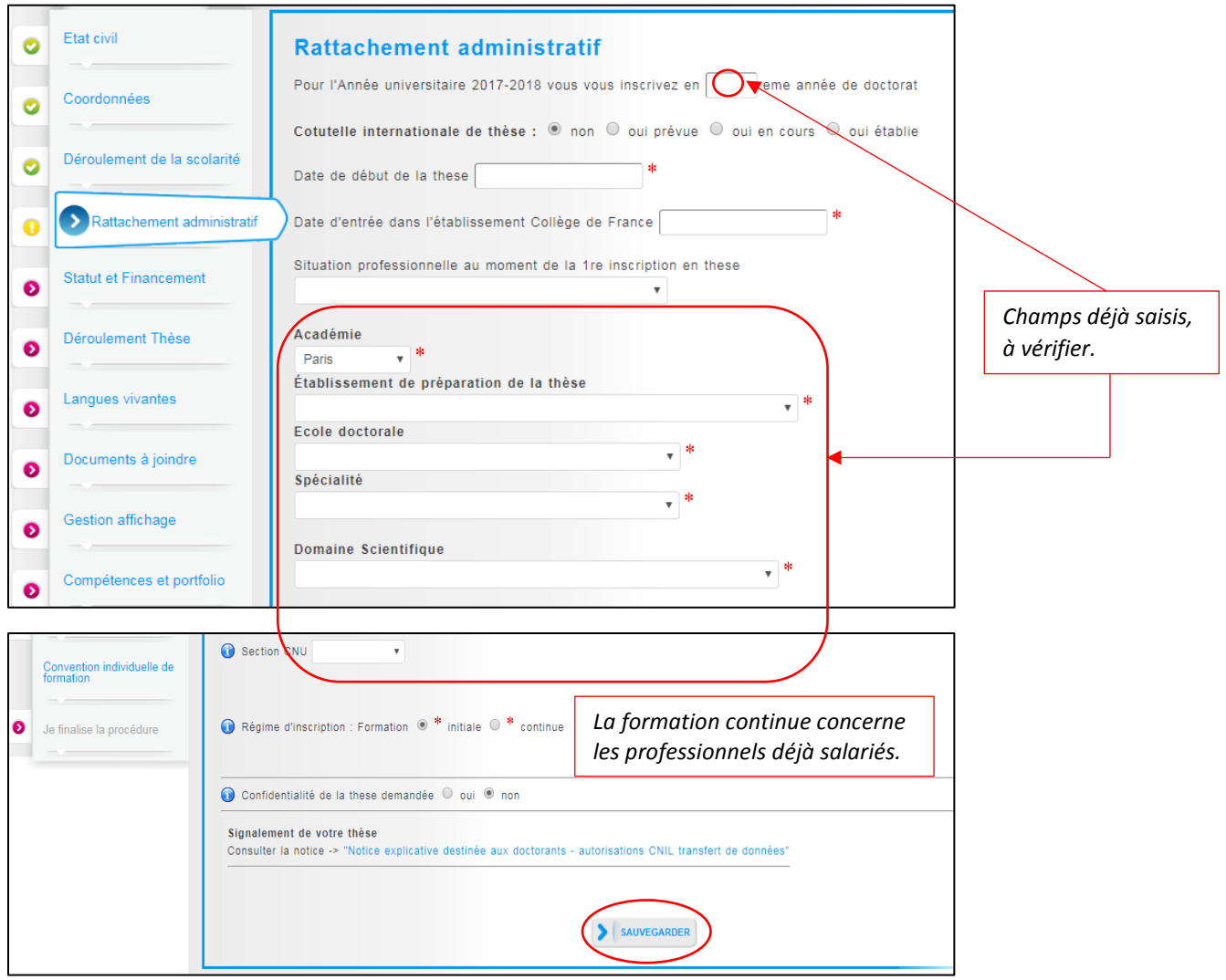

# **7. Statut et Financement**

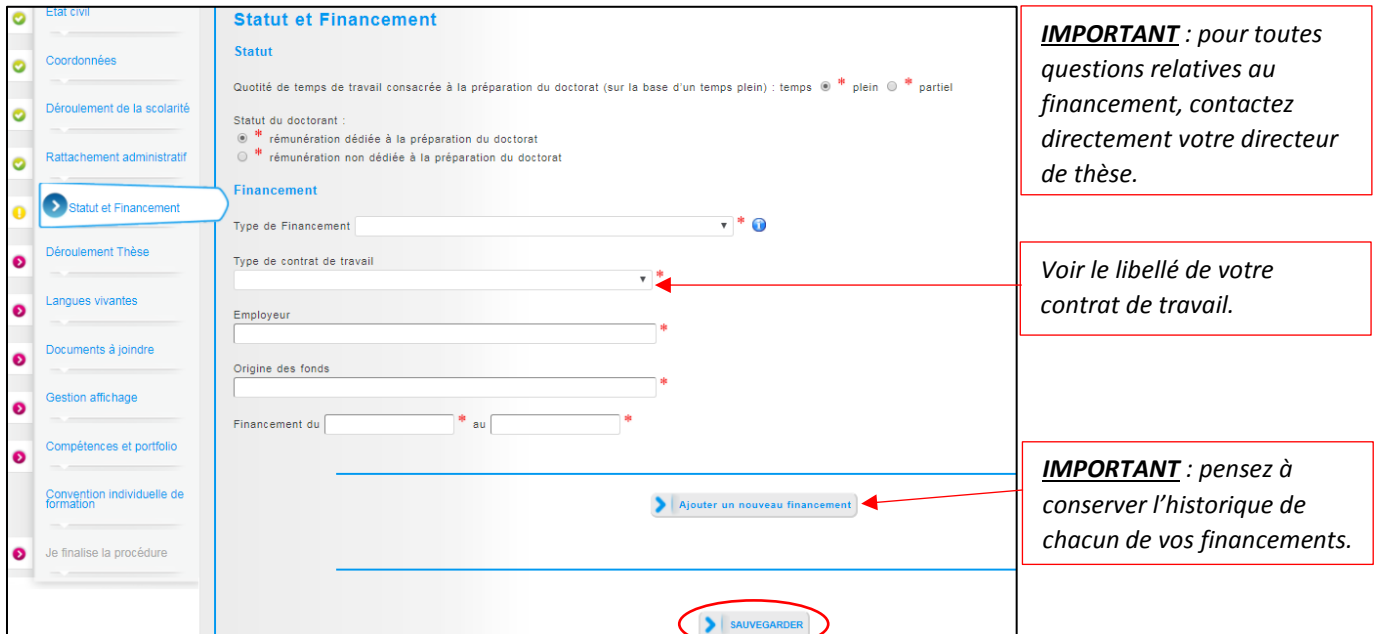

# **8. Déroulement de la thèse**

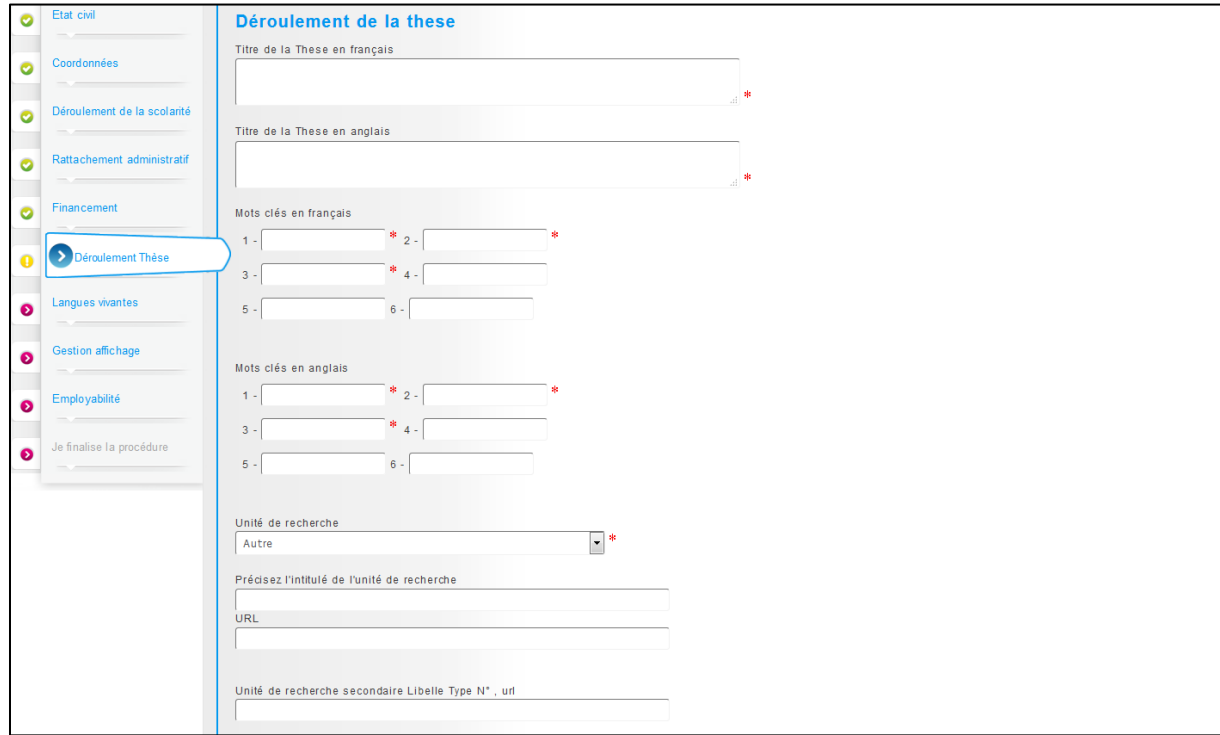

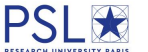

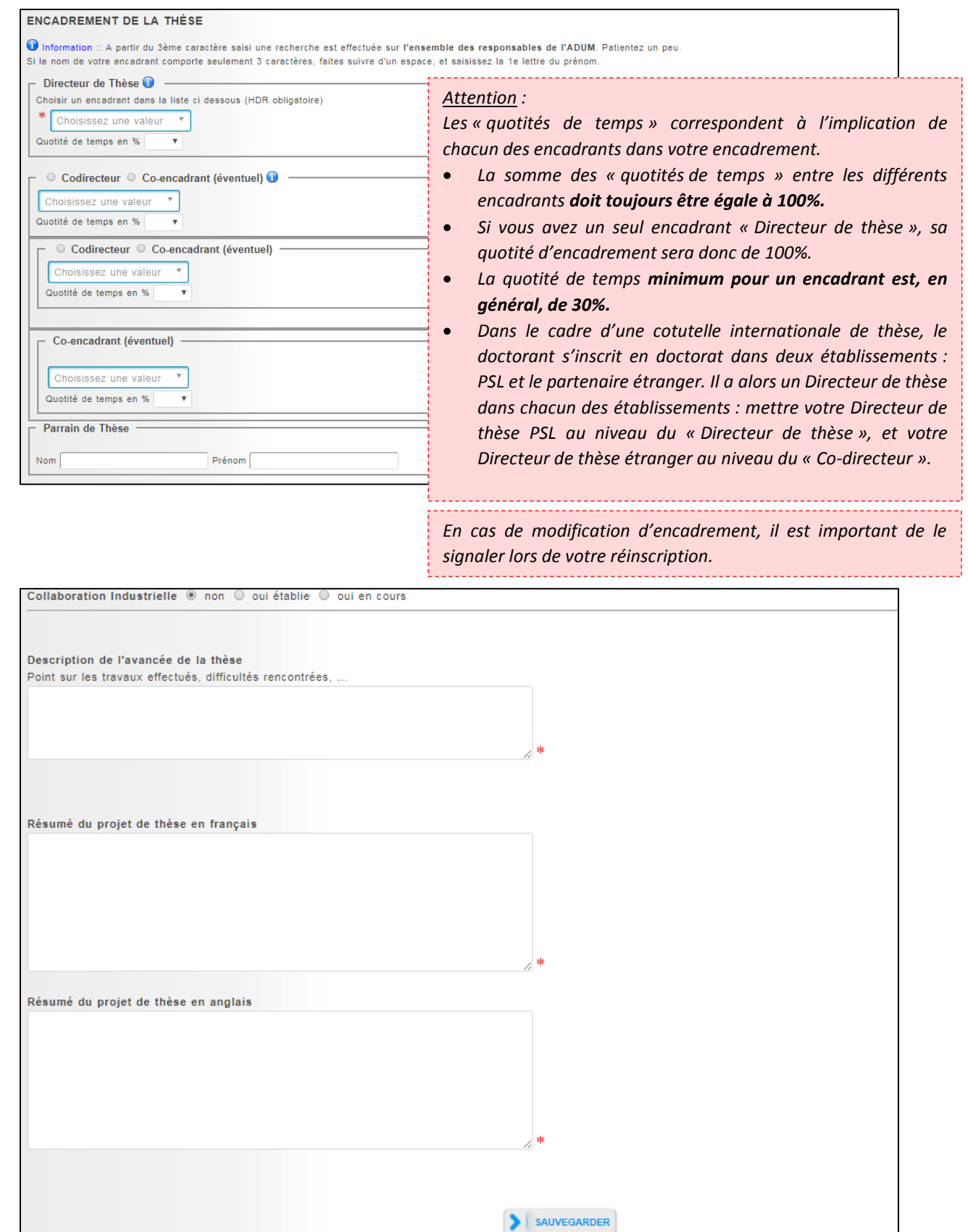

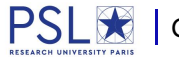

# **9. Langues vivantes**

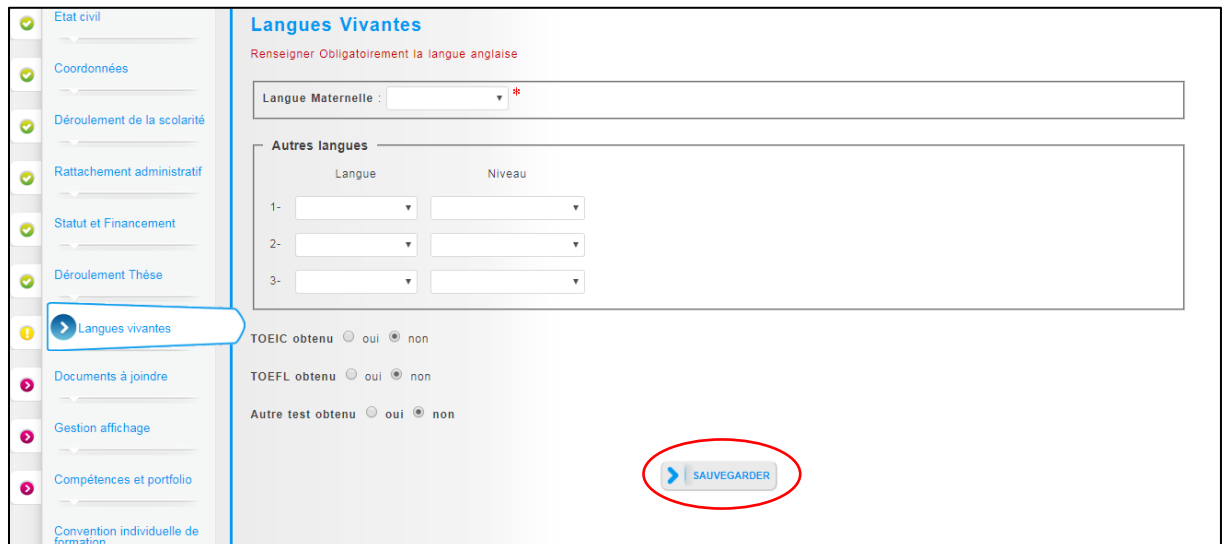

# **10. Documents à joindre**

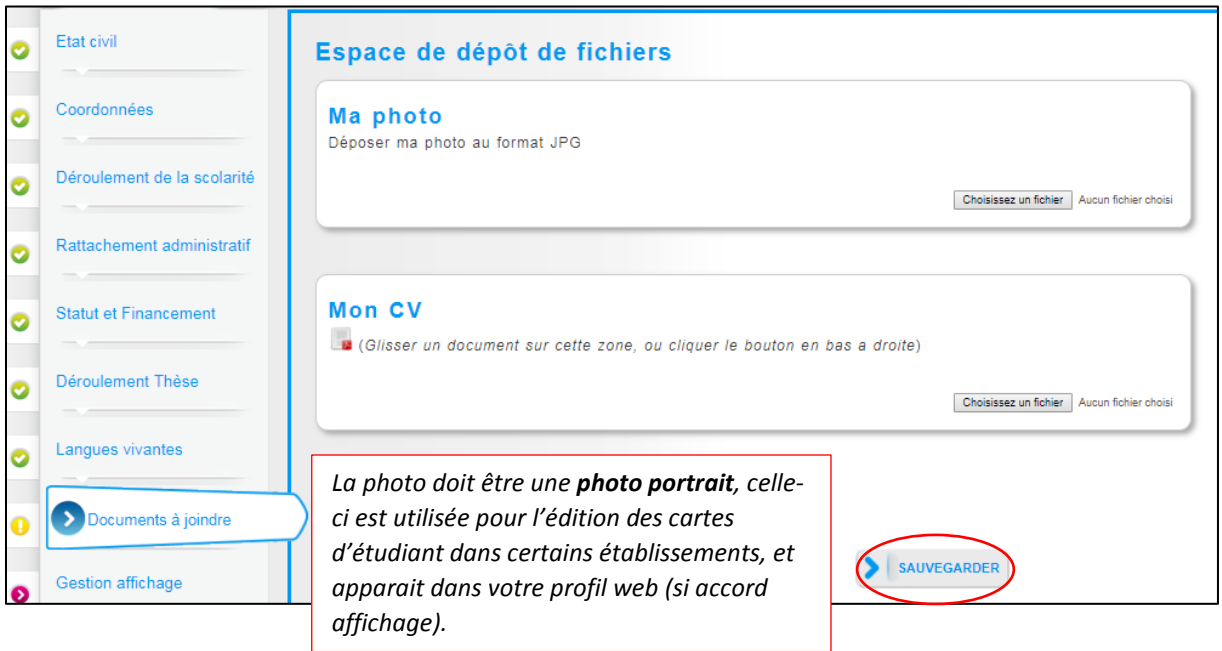

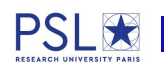

#### **11. Gestion affichage**

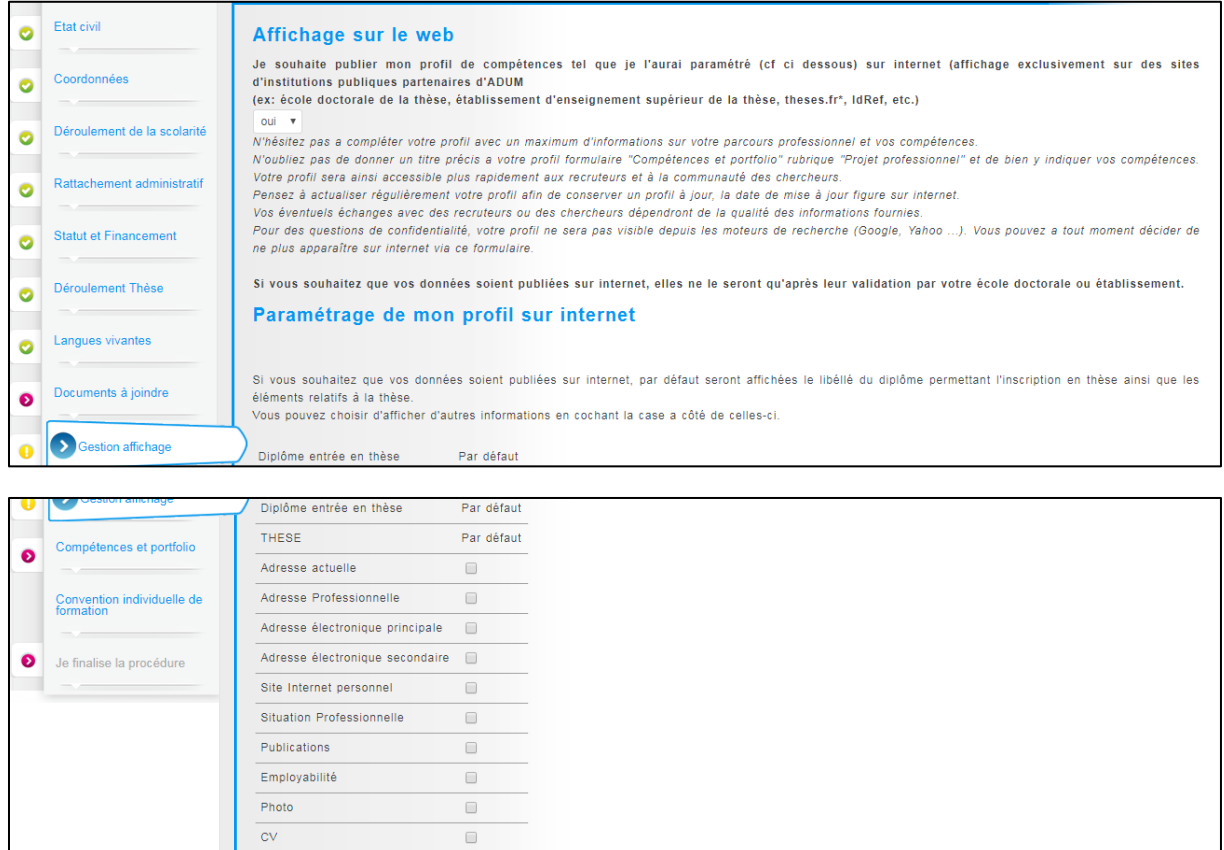

"La base theses.fr est alimentée par un transfert automatique des informations relatives aux données concernant votre thèse déclarées lors de votre<br>(ré)inscription dans l'ADUM (nom, prénom, titre de la thèse, école doctora

SAUVEGARDER

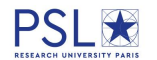

### **12. Compétences et Portfolio**

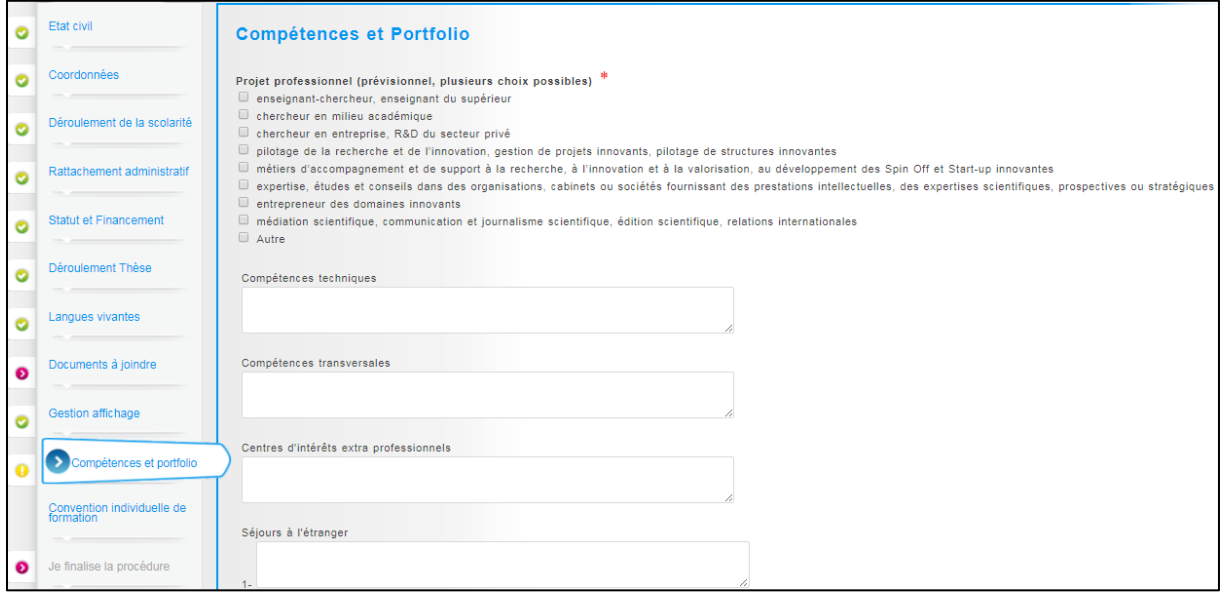

### **13. Convention individuelle de formation**

*Certains champs sont à compléter avec l'aide de votre directeur de thèse et de votre école doctorale.*

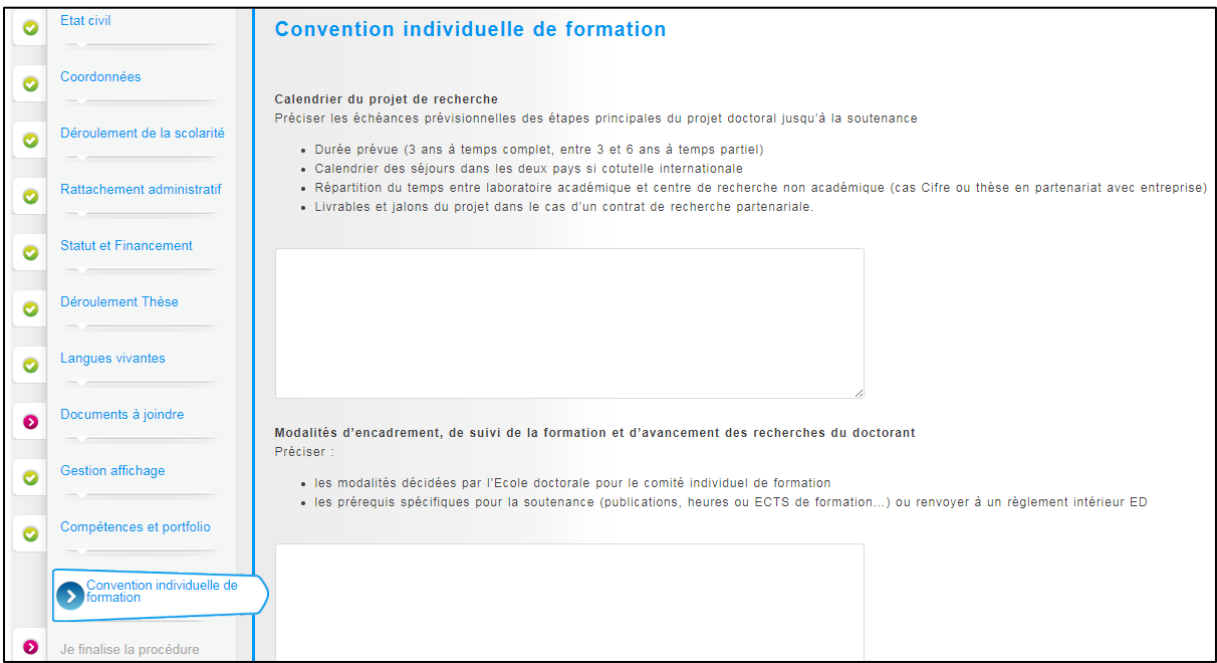

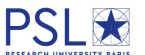

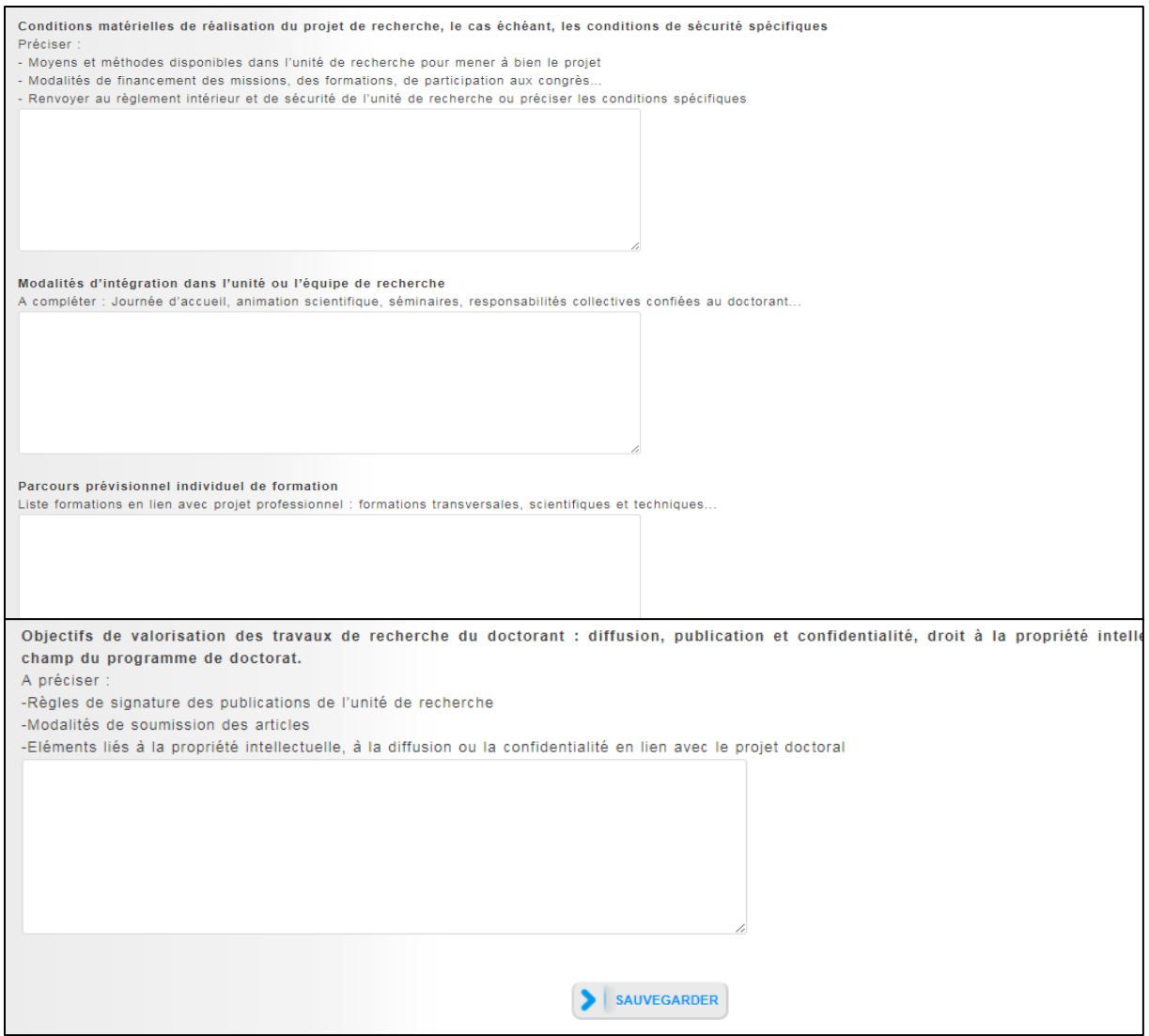

# **14. Finalisation de la procédure**

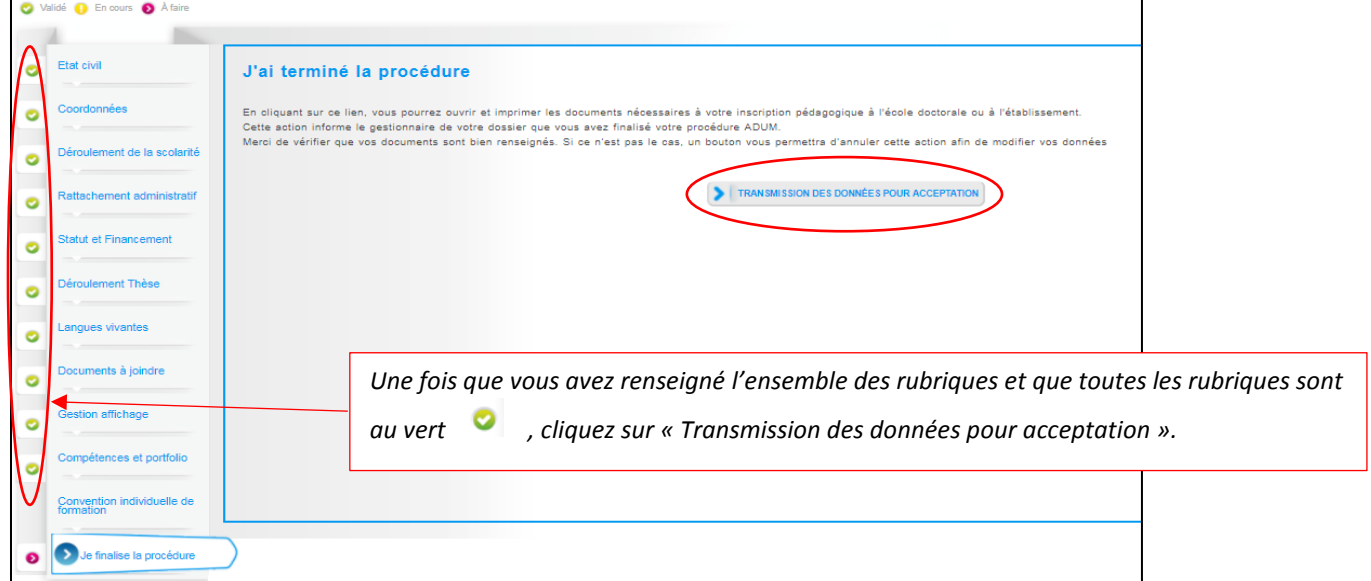

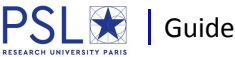

PSL $\sum_{\text{Ristates in VEXISTY PARIS}}$  Guide pratique de création de compte ADUM pour inscription en Doctorat PSL 10

# **II. Composition du dossier d'inscription**

**Une fois votre compte Adum créé, vous devez constituer votre dossier « papier » d'inscription, que vous devrez ensuite transmettre au service scolarité/doctorat de votre établissement.**

Voici les pièces à fournir obligatoirement pour votre inscription :

- **Pièces à télécharger et à imprimer dans votre espace personnel Adum :**
	- $\Box$  Fiche d'inscription (à compléter et à signer)
	- □ Attestation d'enregistrement CNIL (à signer)

Documents administratifs @ Les documents sont a imprimer au format portrait.

- □ Charte des thèses (à signer)
- Convention individuelle de formation CIF (à signer)

#### **Pièces à joindre au dossier :**

Copie de pièce d'identité

 $\Box$  CV

- Attestation Sécurité Sociale
- □ Attestation d'assurance de responsabilité civile
- Copie de Diplôme(s) : Diplôme national de Master ou ; Diplôme d'Ingénieur ou ; Diplôme Étranger, accompagné d'une traduction authentique et certifiée en français par un traducteur assermenté ou par l'agent diplomatique/consulaire + les notes

**Certaines pièces sont spécifiques à chaque établissement, merci de les joindre selon les recommandations de votre établissement de préparation de thèse.** 

# **III. Paiement des droits d'inscription**

Les modalités de paiement de vos droits d'inscription vous seront transmises par votre établissement de préparation de thèse.

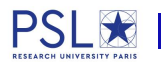